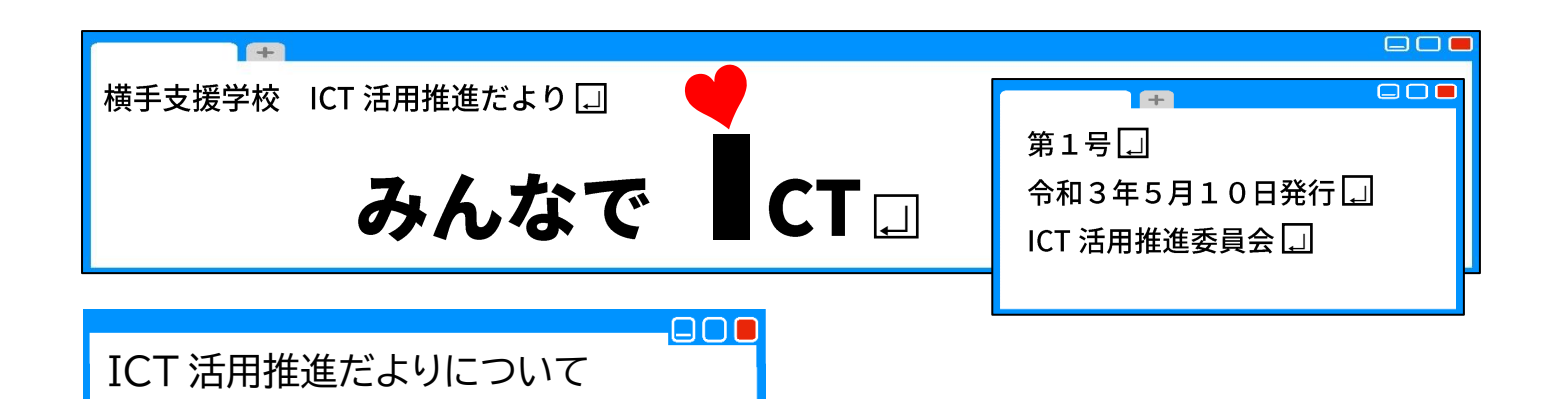

令和3、4年度、本校は「e-AKITA ICT 学び推進プラン事業」のICT 活用推進モデル校に指 定されました。モデル校としての取組に関連のある内容を、この「みんなで ICT」でお伝えして いきます。記事へのご要望などがあれば、ICT 活用推進担当までお知らせください。

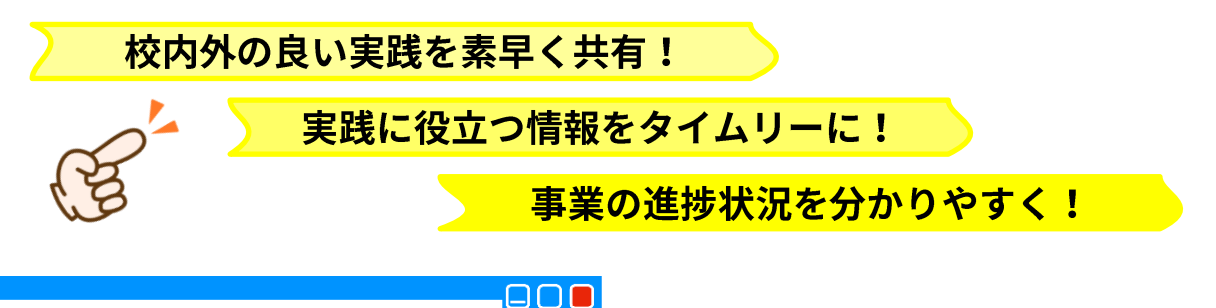

## ICT 相談窓口始めました!

ICT活用を進める上での疑問や質問、お悩みやヘルプを受け付ける窓口を設置します。内 容に応じて、それぞれの担当者が手厚くサポートします。ささいなことでもお気軽にご相談く ださい。受付は大川が担当します。メモ、電話どんな形でもOKです。オンラインの受付フォ ームも用意しました。こちらもご活用ください。(スマートフォンからも受付可能です。)

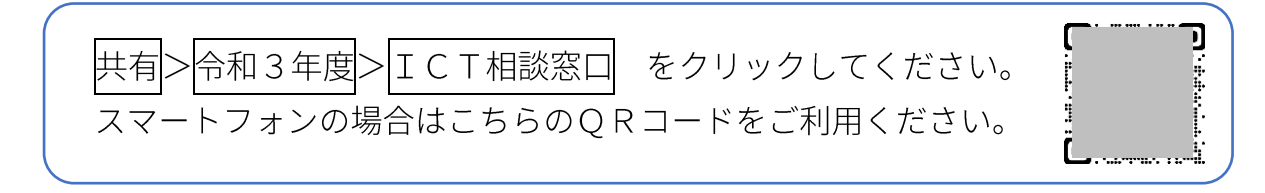

.000

## iPad でアクセスガイドを使おう

授業でiPadを児童生徒が使用する時、操作に不慣れで関係のないボタンを押してしまっ た、逆に操作に長けていて気付いたら Youtube で好きな動画を見ていた等ということはありま せんか?「アクセスガイド」という機能を使用することで、アプリ画面の中に操作禁止の部分 を作ったり、時間制限を設けたりすることができます。とても便利な機能ですので、ぜひご活 用ください。パスコード(パスワード)が必要となりますが、解除不能になることを防ぐため に、全校で統一したパスコードにします。最寄りの図書情報教育部員か大川までお問い合わせ ください。(設定、使用方法は別紙にて説明します。)

「アクセスガイド」が含まれている「アクセシビリティ」という項目では、音声読み上げや スイッチ入力機器への対応など、多様な障害に対応した機能が設定できます。今後の研修会な どで紹介していきます。